### Programming Languages and Compilers (CS 421)

### Elsa L Gunter 2112 SC, UIUC

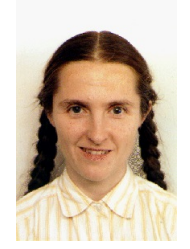

https://courses.engr.illinois.edu/cs421/fa2017/CS421D

Based in part on slides by Mattox Beckman, as updated by Vikram Adve and Gul Agha

 $9/12/17$  1

# Contact Information - Elsa L Gunter

- $\blacksquare$  Office: 2112 SC
- **n** Office hours:
	- **n** Thursday 9:00am  $-$  9:50pm
	- **Fiday 1:00pm 1:50pm**
	- **Also by appointment**
- <sup>n</sup> Email: egunter@illinois.edu

### Overflow Section

- **If you are not registered and want to be, fill** out the form at
- http://go.cs.illinois.edu/CS421Overflow

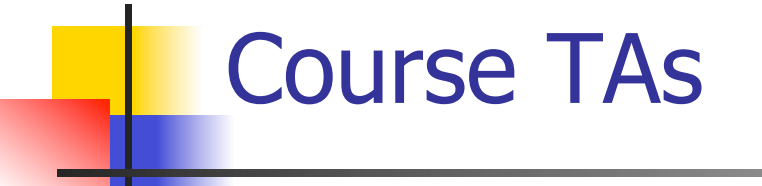

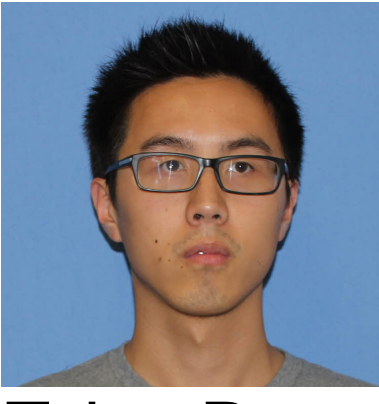

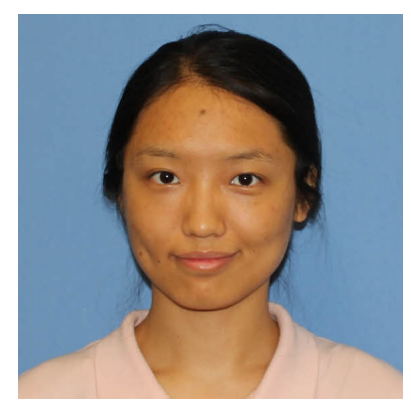

Jing Huang

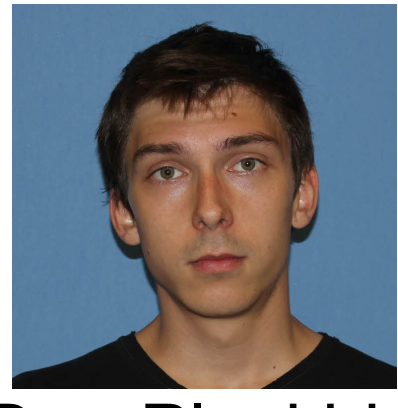

Taiyu Dong Dan Plyukhin

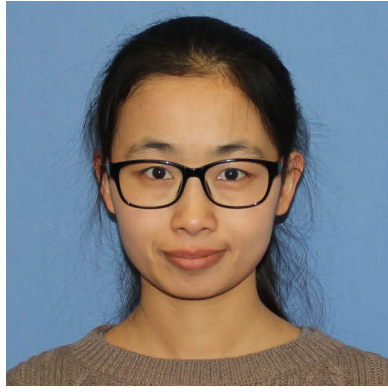

Fan Yang

# Contact Information - TAs

- Teaching Assistants Office: 0207 SC
- Taiyu Dong
	- <sup>n</sup> Email: tdong7@illinois.edu
	- **Hours: Mon 9:00am 9:50am**

Thu 2:00pm – 2:50pm

- **n** Jing Huang
	- <sup>n</sup> Email: jhuang81@illinois.edu
	- **Hours: Tue 6:00pm 7:40pm**

# Contact Information – TAs cont

### **Dan Plyukhin**

- <sup>n</sup> Email: daniilp2@illinois.edu
- **Hours: Mon, Wed**  $12:30 \text{pm} 1:20 \text{pm}$
- <sup>n</sup> Fan Yan
	- <sup>n</sup> Email: fanyang6@illinois.edu
	- <sup>n</sup> Hours: Wed, Fri 9:00am 9:50am

### Course Website

- https://courses.engr.illinois.edu/cs421/fa2017/CS421D
- $\blacksquare$  Main page summary of news items
- **n** Policy rules governing course
- $\blacksquare$  Lectures syllabus and slides
- **n** MPs information about assignments
- <sup>n</sup> Exams
- Unit Projects for 4 credit students
- **Resources tools and helpful info**
- <sup>n</sup> FAQ

### Some Course References

**n** No required textbook **n** Some suggested references

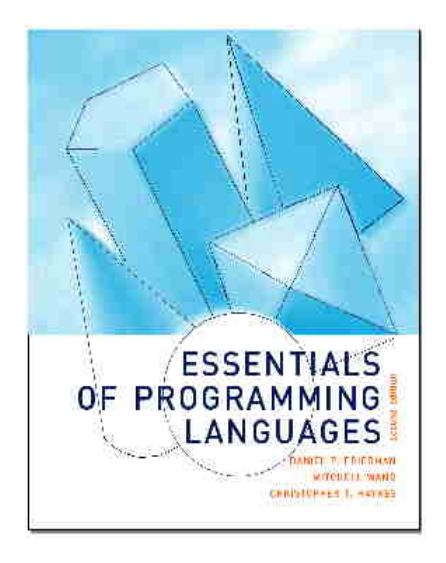

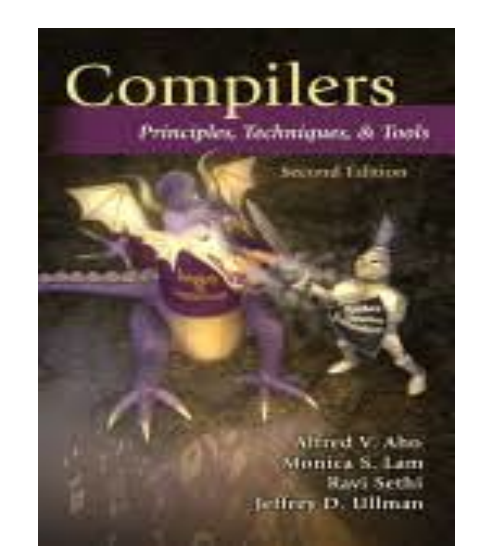

modern compiler implementation in ML

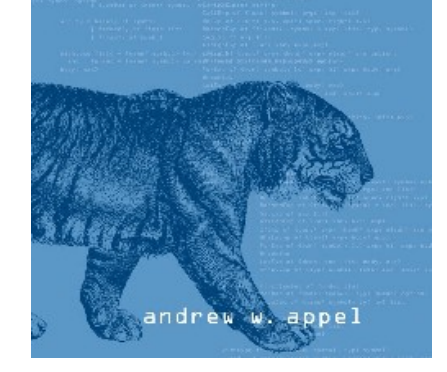

# Some Course References

- No required textbook.
- **Pictures of the books on previous slide**
- **E** Essentials of Programming Languages (2nd Edition) by Daniel P. Friedman, Mitchell Wand and Christopher T. Haynes, MIT Press 2001.
- **n** Compilers: Principles, Techniques, and Tools, (also known as "The Dragon Book"); by Aho, Sethi, and Ullman. Published by Addison-Wesley. ISBN: 0-201-10088-6.
- **n** Modern Compiler Implementation in ML by Andrew W. Appel, Cambridge University Press 1998
- Additional ones for Ocaml given separately

# Course Grading

- **n** Assignments 20%
	- **About 12 Web Assignments (WA) (** $\sim$ **7%)**
	- **About 6 MPs (in Ocaml)**  $(\sim 7\%)$
	- **About 5 Labs (** $\sim 6\%$ **)**
	- **All WAs and MPs Submitted by PrairieLearn**
	- **Late submission penalty: 20%**
	- **Labs in Computer-Based Testing Center** (Grainger)
	- **n** Self-scheduled over a three day period
	- **No extensions beyond the three day period**
	- **Fall back: Labs become MPs**

### Course Grading

- **n** 2 Midterms 20% each
	- **Labs in Computer-Based Testing Center (Grainger)**
	- Self-scheduled over a three day period
	- **No extensions beyond the three day period**
	- **Fall back: In class backup dates Oct 12, Nov 16 . DO NOT MISS EXAM DATES!**
- **Final 40% Dec 19, 8:00am 11:00am**
- **n** Mayuse of CBTC for Final
- $\blacksquare$  Percentages are approximate

### Course Assingments – WA & MP

- **Nou may discuss assignments and their solutions** with others
- You may work in groups, but you must **list members with whom you worked** if you share solutions or solution outlines
- **Each student must write up and turn in their own solution separately**
- **Nou may look at examples from class and other** similar examples from any source – cite appropriately
	- **Note: University policy on plagiarism still holds cite your** sources if you are not the sole author of your solution

# Programming Languages & Compilers

#### Three Main Topics of the Course

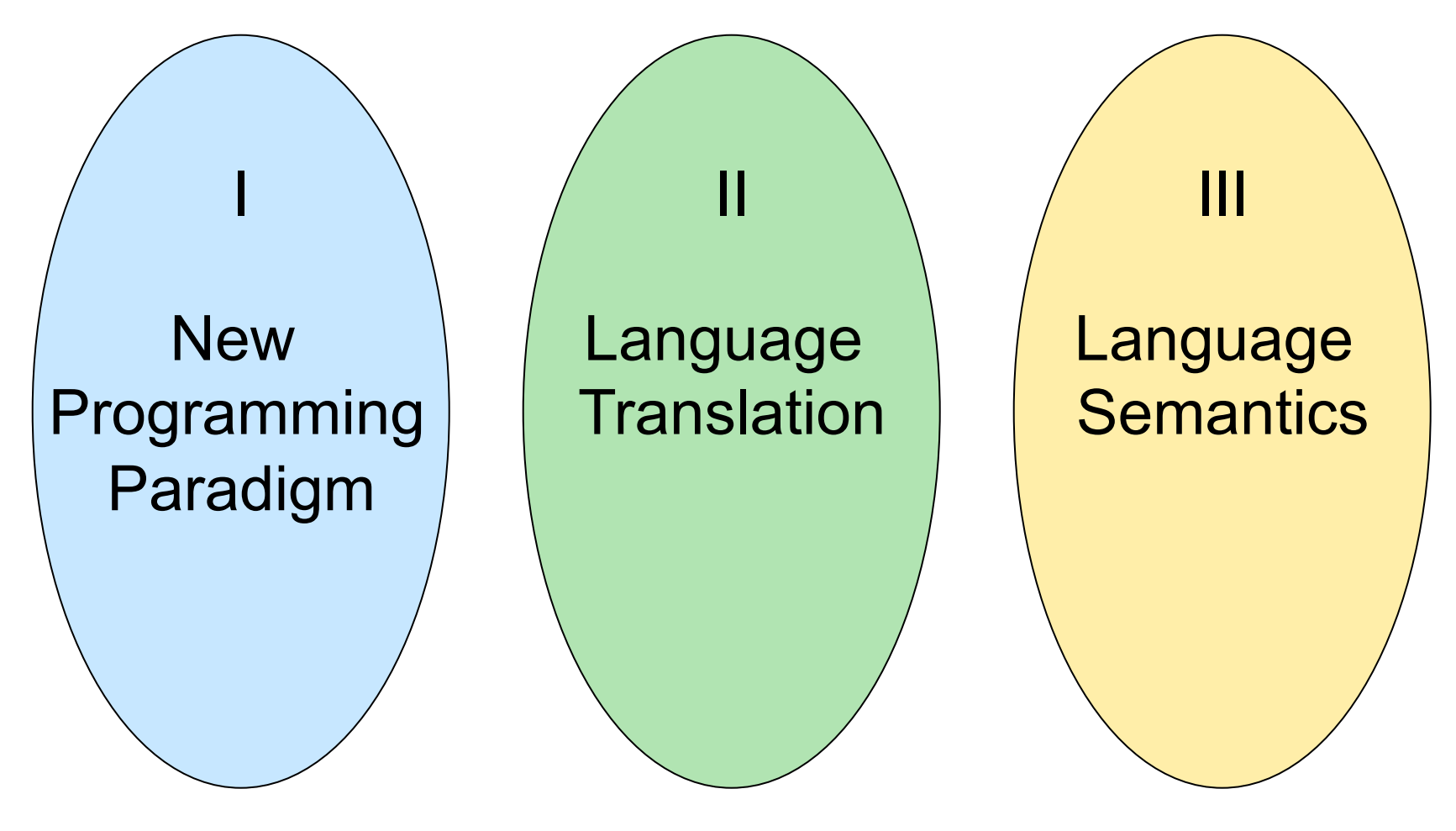

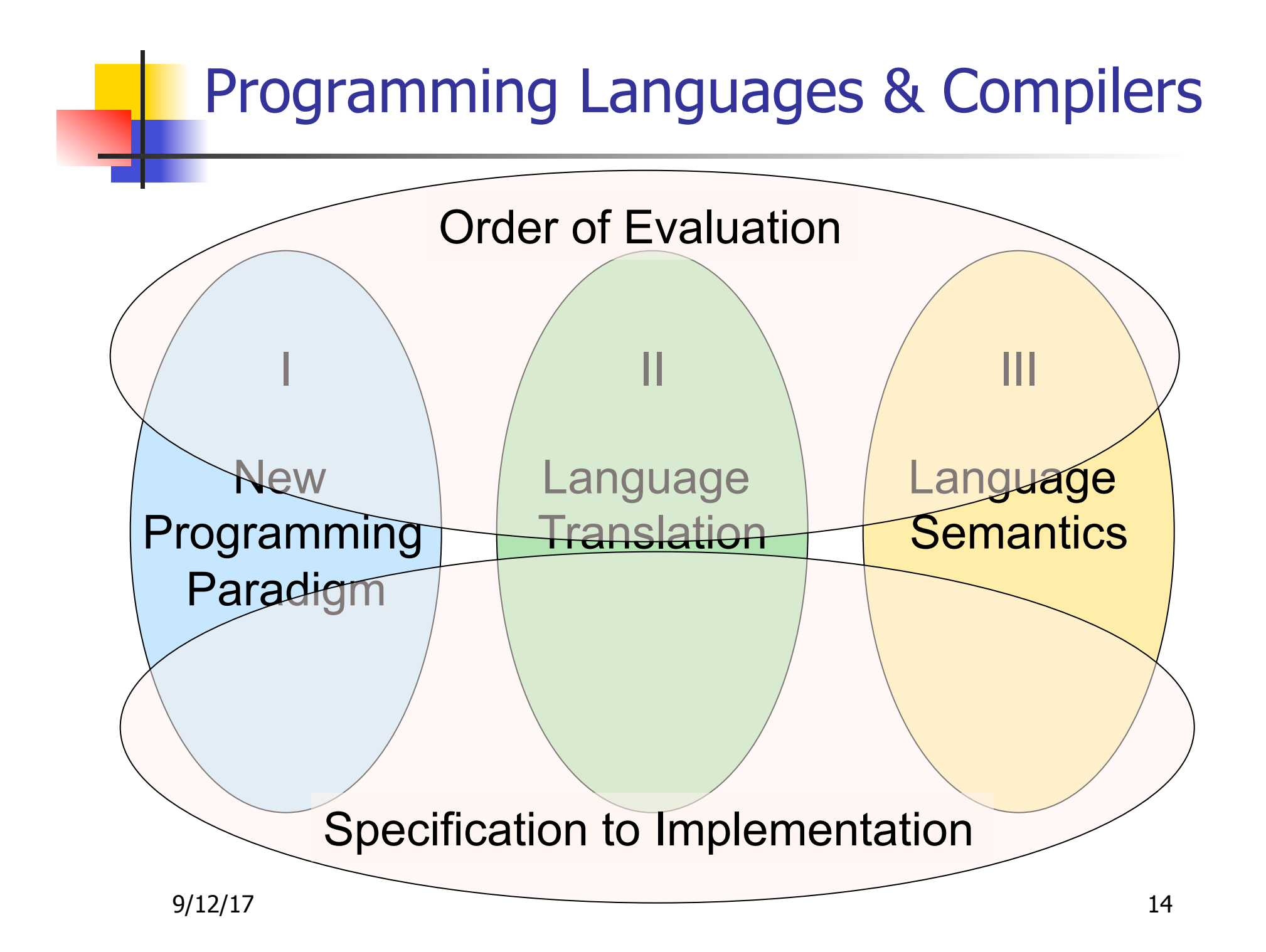

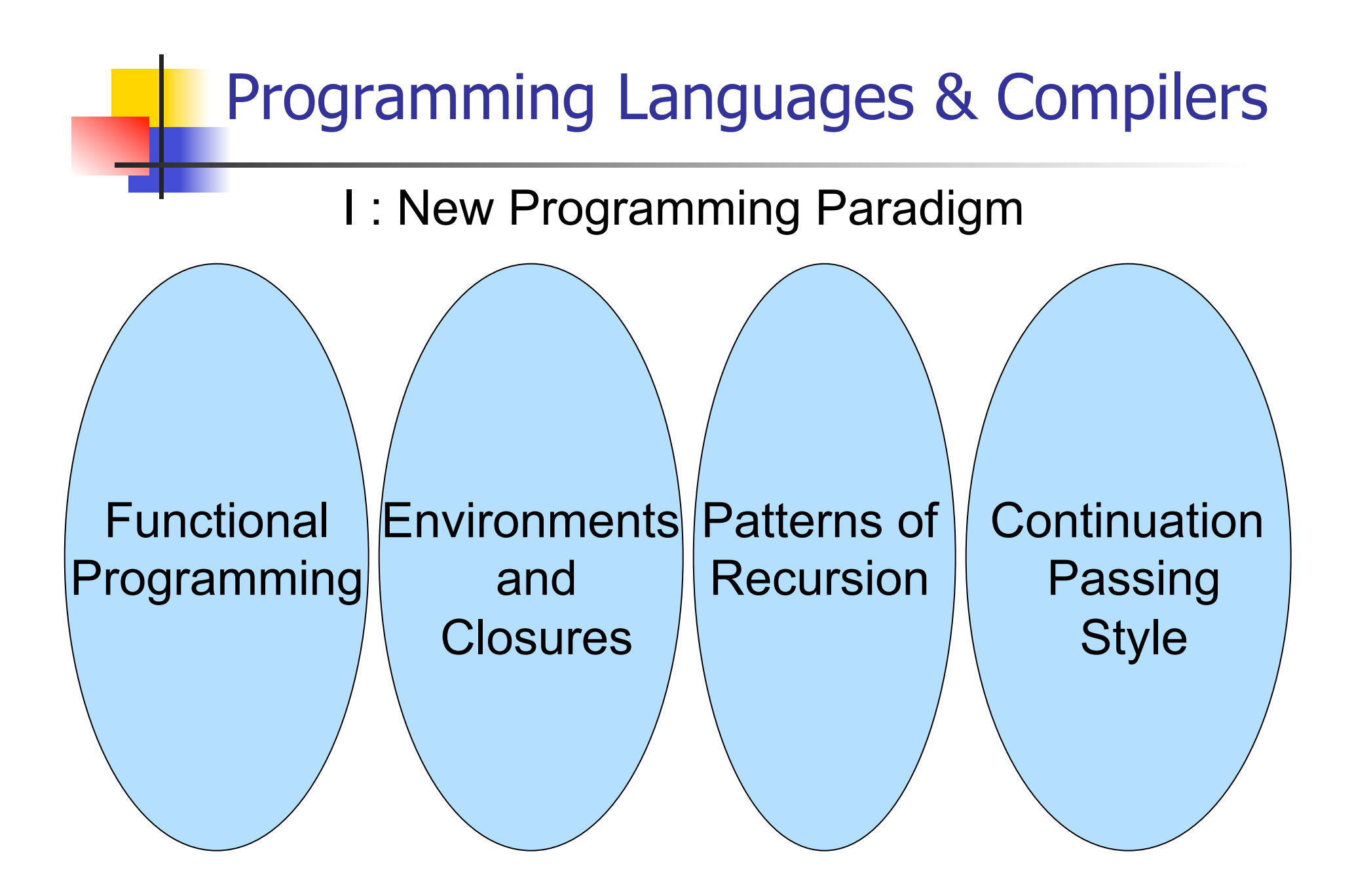

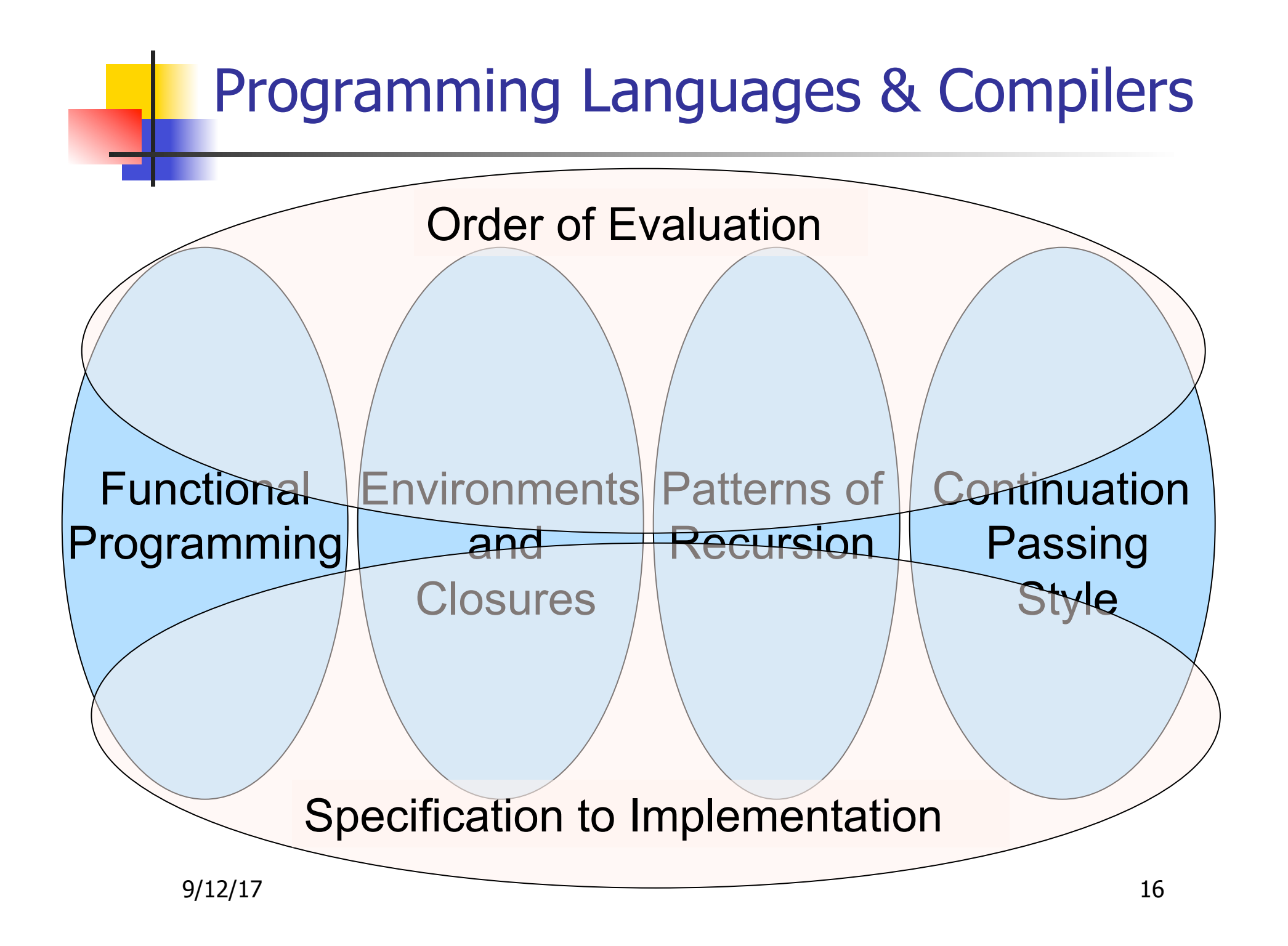

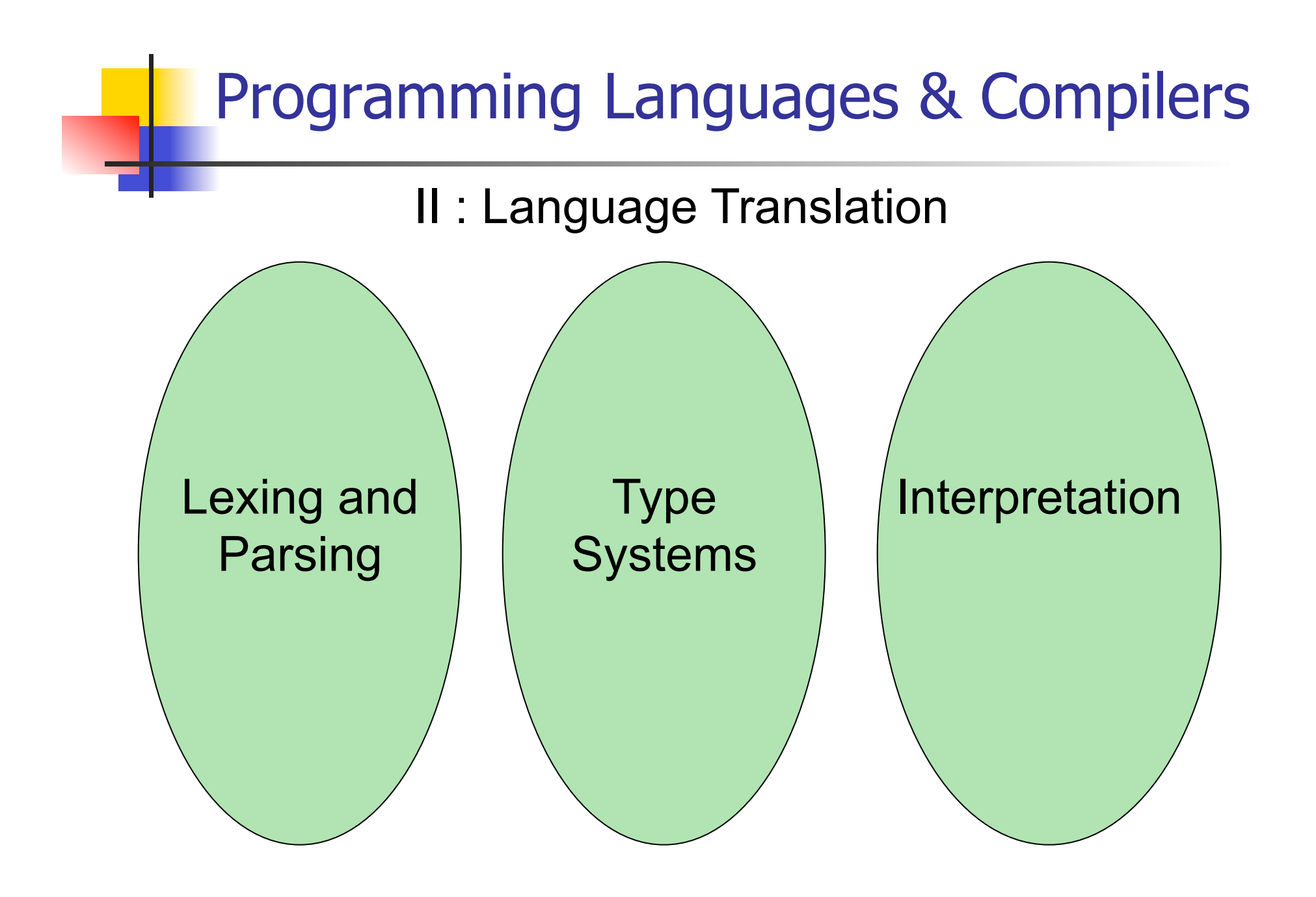

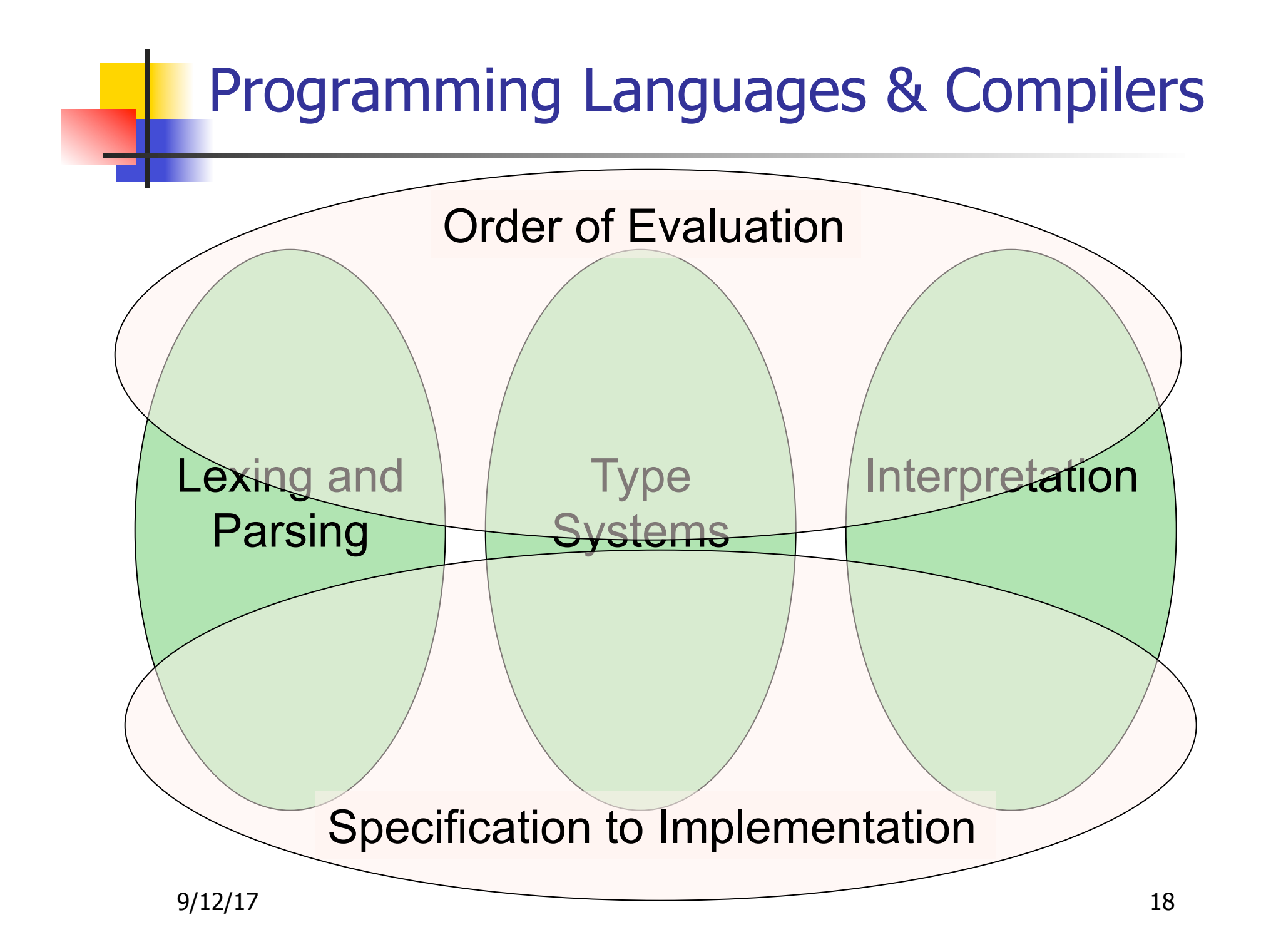

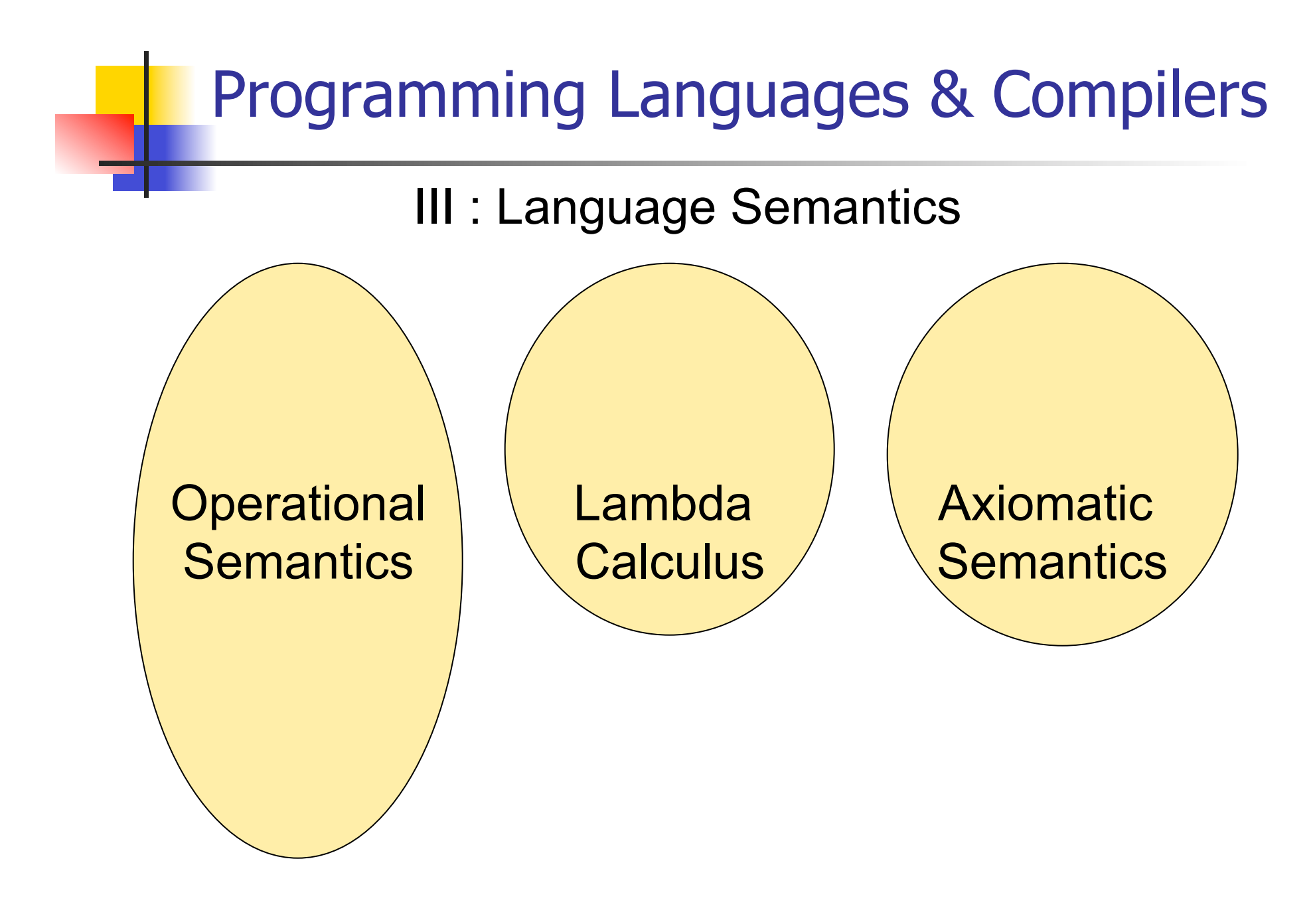

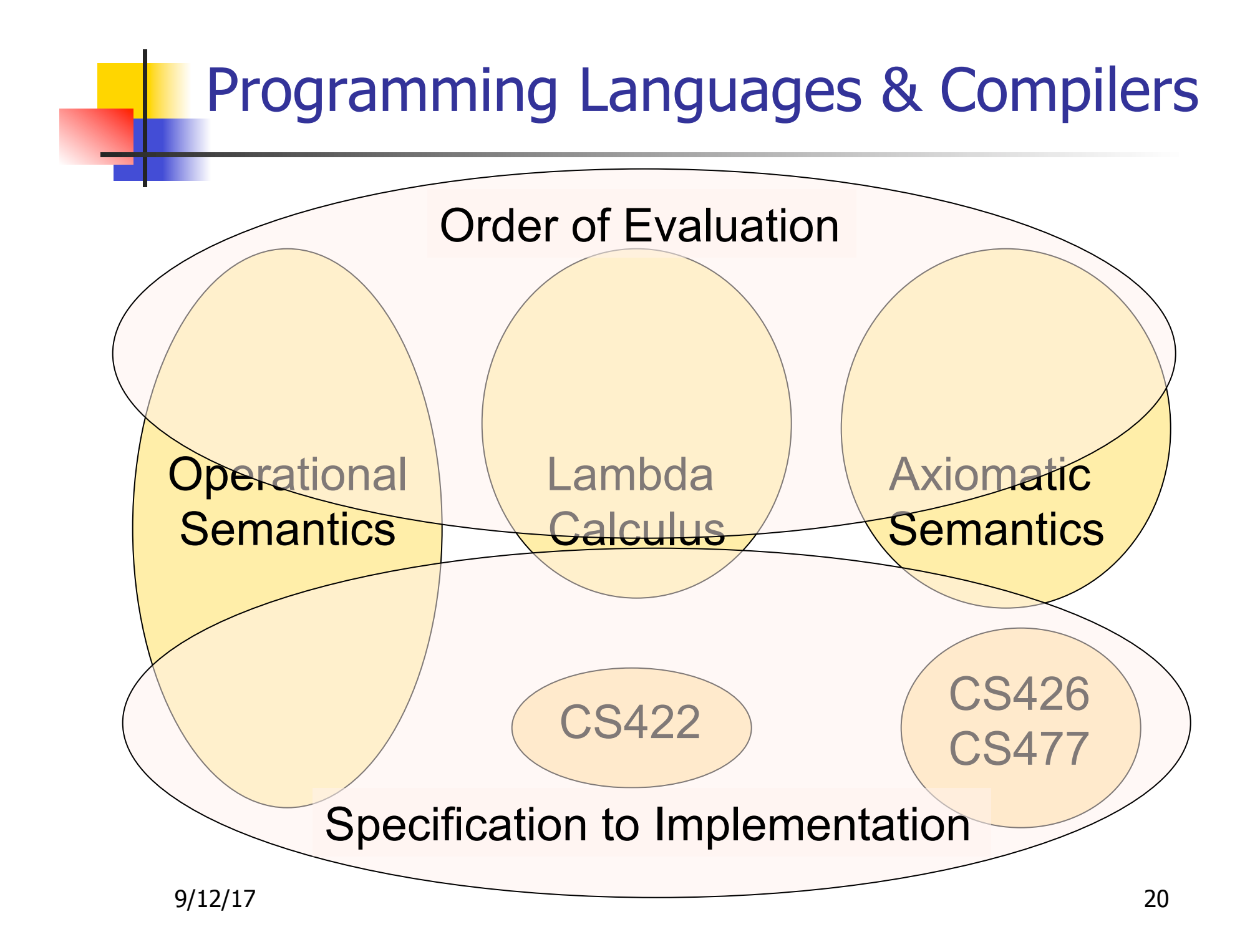

# Course Objectives

### New programming paradigm

- **E** Functional programming
- **Environments and Closures**
- Patterns of Recursion
- **Continuation Passing Style**

#### $\blacksquare$  Phases of an interpreter / compiler

- Lexing and parsing
- Type systems
- **Interpretation**

#### **n Programming Language Semantics**

- Lambda Calculus
- **Operational Semantics**
- Axiomatic Semantics

# **OCAML**

- **Locally:** 
	- **EXECUTE:** Compiler is on the EWS-linux systems at /usr/local/bin/ocaml
- **n** Globally:
	- **n** Main CAML home: http://ocaml.org
	- **n** To install OCAML on your computer see: http://ocaml.org/docs/install.html

# References for OCaml

■ Supplemental texts (not required):

- The Objective Caml system release 4.05, by Xavier Leroy, online manual
- Introduction to the Objective Caml Programming Language, by Jason Hickey
- **n** Developing Applications With Objective Caml, by Emmanuel Chailloux, Pascal Manoury, and Bruno Pagano, on O'Reilly
	- **n** Available online from course resources

# OCAML Background

- CAML is European descendant of original ML
	- **American/British version is SML**
	- O is for object-oriented extension
- **n** ML stands for Meta-Language
- **n** ML family designed for implementing theorem provers
	- **IF Was the meta-language for programming the** "object" language of the theorem prover
	- **Despite obscure original application area, OCAML** is a full general-purpose programming language

### Features of OCAML

- Higher order applicative language
- **n** Call-by-value parameter passing
- $\blacksquare$  Modern syntax
- **Parametric polymorphism** 
	- **Aka structural polymorphism**
- Automatic garbage collection
- **I** User-defined algebraic data types
- **If** It's fast winners of the 1999 and 2000 ICFP Programming Contests used OCAML

# Why learn OCAML?

- Many features not clearly in languages you have already learned
- **n** Assumed basis for much research in programming language research
- **n** OCAML is particularly efficient for programming tasks involving languages (eg parsing, compilers, user interfaces)
- **n Industrially Relevant: Jane Street trades billions of** dollars per day using OCaml programs
- **Similar languages: Microsoft F#, SML, Haskell,** Scala

# Session in OCAML

% ocaml

Objective Caml version 4.01

- # (\* Read-eval-print loop; expressions and declarations \*)
	- $2 + 3$ ;; (\* Expression \*)
- $-$  : int = 5
- $# 3 < 2;$ ;
- $-$  : bool  $=$  false

### No Overloading for Basic Arithmetic Operations

```
# 15 * 2;;
- : int = 30
# 1.35 + 0.23;; (* Wrong type of addition *)Characters 0-4: 
 1.35 + 0.23;; (* Wrong type of addition *)
 \wedge \wedge \wedge \wedgeError: This expression has type float but an
```

```
expression was expected of type
```

```
 int
```

```
\# 1.35 +. 0.23;;
```
 $-$  : float = 1.58

# No Implicit Coercion

#  $1.0 * 2$ ;; (\* No Implicit Coercion \*) Characters 0-3:

 $1.0 * 2$ ;; (\* No Implicit Coercion \*)

 $\wedge\wedge\wedge$ 

Error: This expression has type float but an expression was expected of type int

# Sequencing Expressions

# "Hi there";;  $(*$  has type string  $*)$ 

- : string = "Hi there"

# print\_string "Hello world\n";; (\* has type unit \*) Hello world

 $-$  : unit = ()

# (print\_string "Bye\n"; 25);; (\* Sequence of exp \*) Bye

 $-$  : int = 25

### Declarations; Sequencing of Declarations

```
# let x = 2 + 3;; (* declaration *)
val x : int = 5# let test = 3 < 2;;
val test : bool = false
# let a = 1 let b = a + 4;; (* Sequence of dec
  *) 
val a : int = 1val b : int = 5
```
### **Environments**

- **Environments record what value is associated with** a given identifier
- $\blacksquare$  Central to the semantics and implementation of a language
- **n** Notation

 $\rho = \{name_1 \rightarrow value_1, name_2 \rightarrow value_2, ...\}$ Using set notation, but describes a partial function

- **n** Often stored as list, or stack
	- $\blacksquare$  To find value start from left and take first match

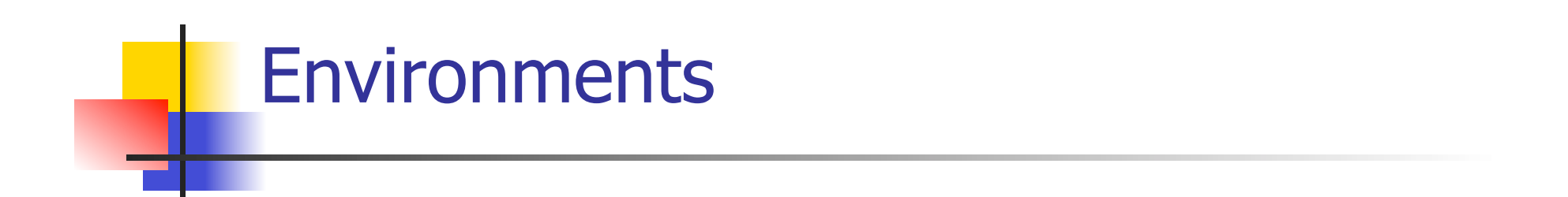

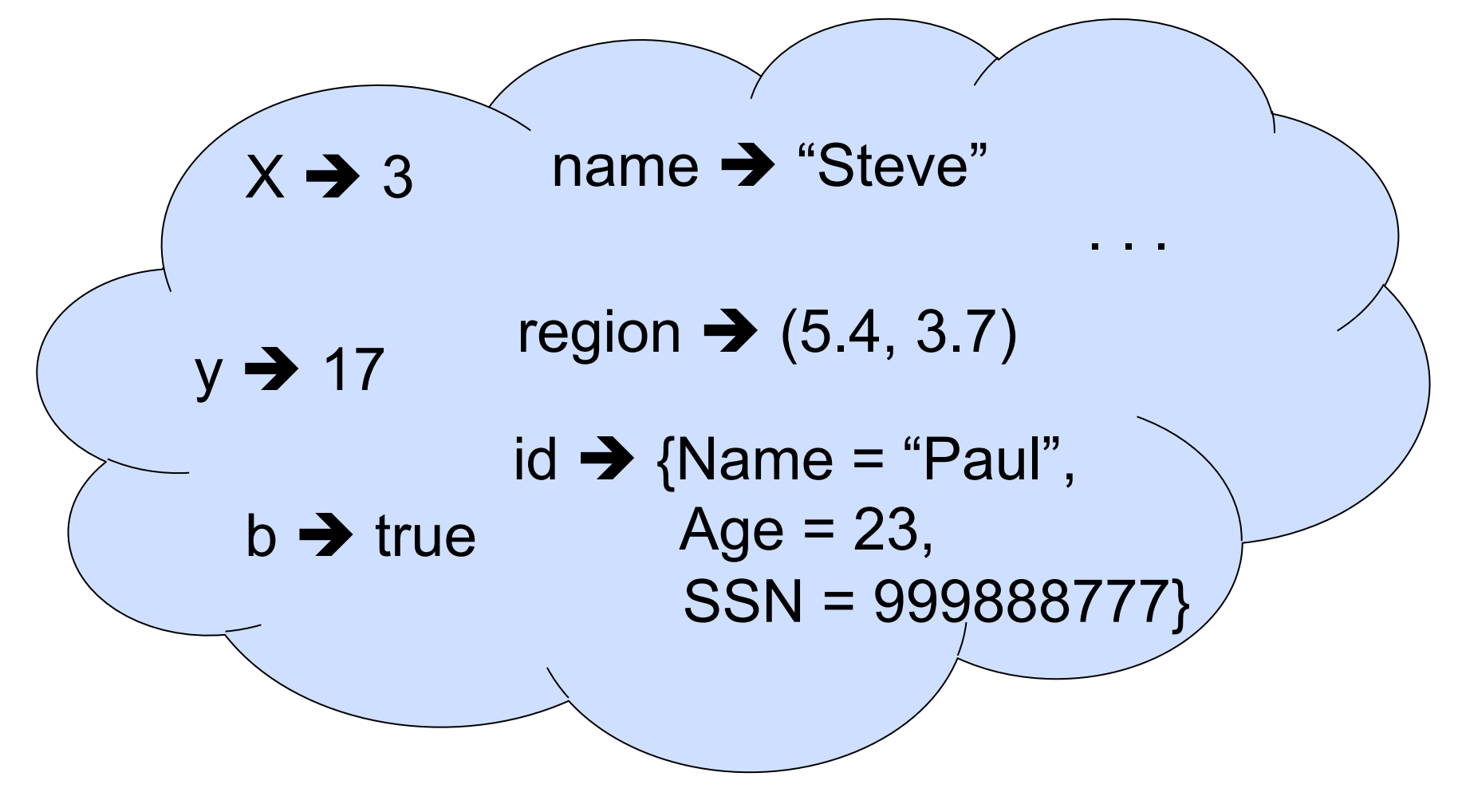

### Global Variable Creation

# 2 + 3;;  $(*$  Expression  $*)$ // doesn't affect the environment # let test =  $3 < 2$ ;;  $(*$  Declaration  $*)$ val test : bool  $=$  false  $//\rho_1 =$  {test  $\rightarrow$  false} # let  $a = 1$  let  $b = a + 4$ ;; (\* Seq of dec \*) //  $\rho_2 = \{b \rightarrow 5, a \rightarrow 1, \text{ test} \rightarrow \text{false}\}$ 

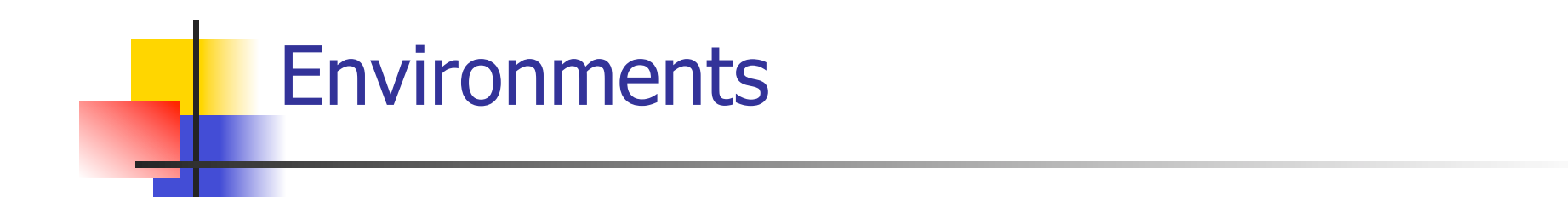

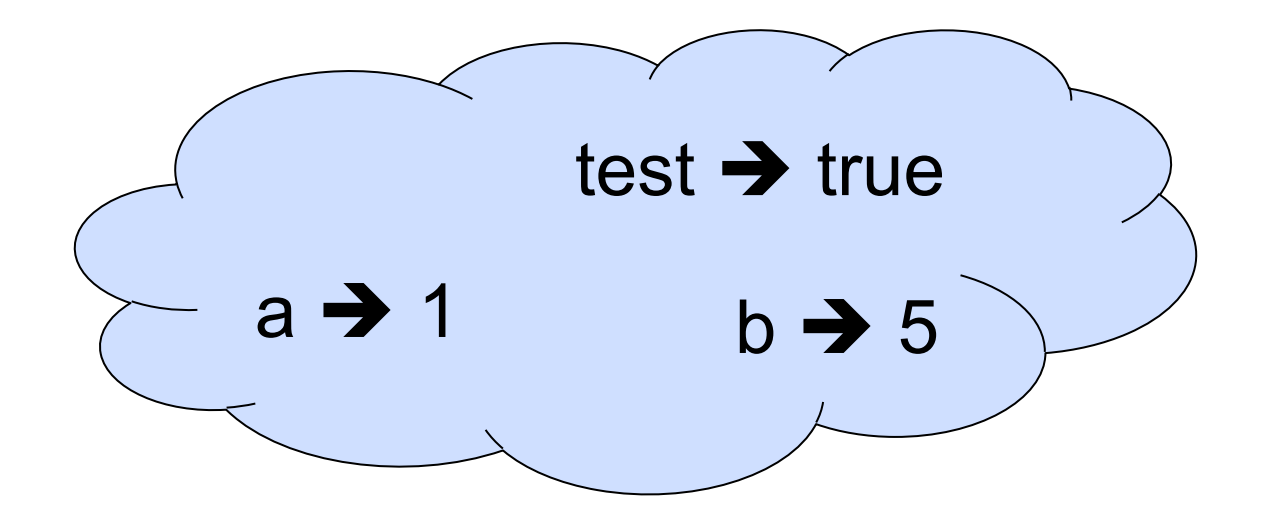

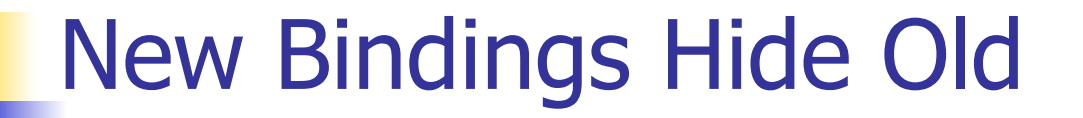

//  $\rho_2 = \{b \rightarrow 5, a \rightarrow 1, \text{ test } \rightarrow \text{ false}\}\$ let test  $= 3.7$ ;;

 $\blacksquare$  What is the environment after this declaration?
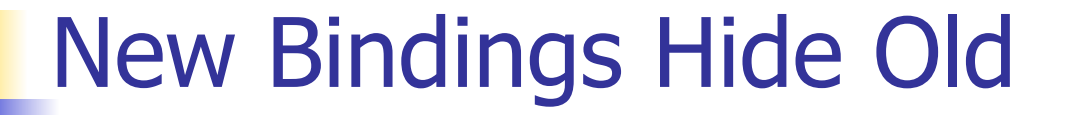

//  $\rho_2 = \{b \rightarrow 5, a \rightarrow 1, \text{ test } \rightarrow \text{ false}\}\$ let test  $= 3.7$ ;;

 $\blacksquare$  What is the environment after this declaration?

$$
1/\rho_3 = {\text{test}} \to 3.7, a \to 1, b \to 5
$$

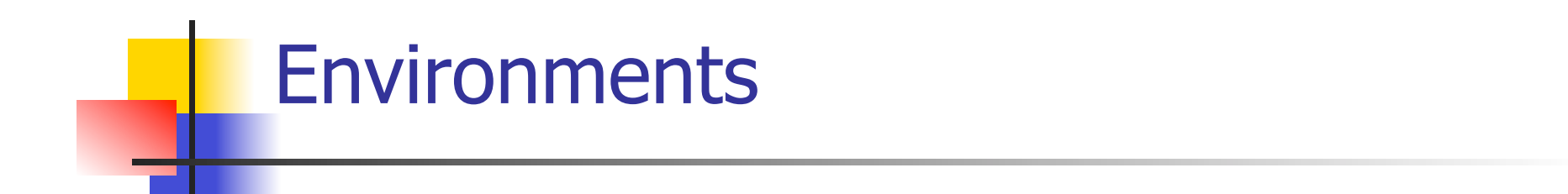

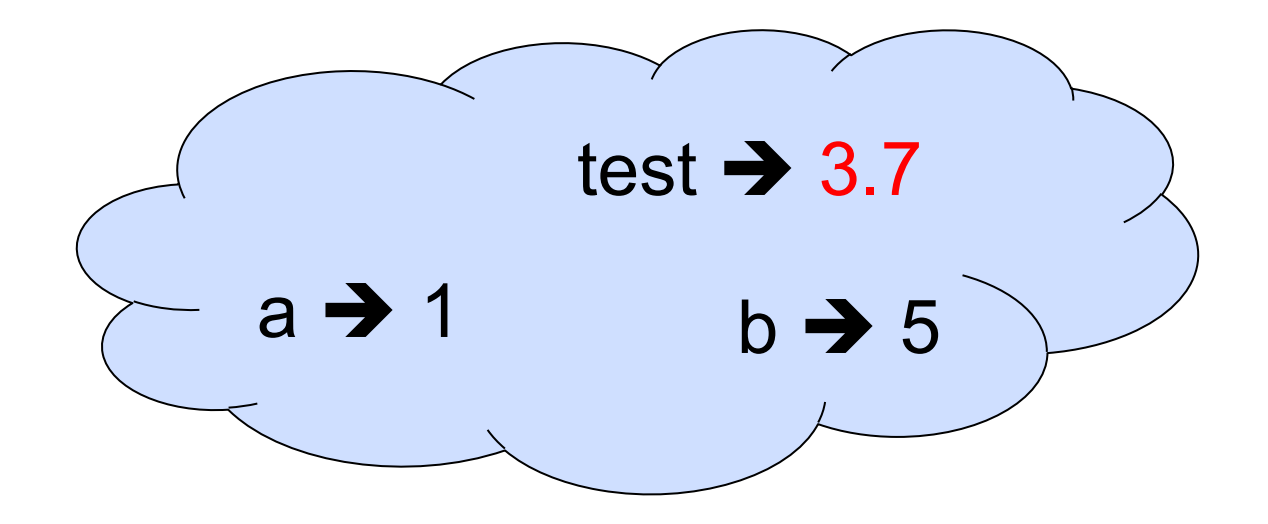

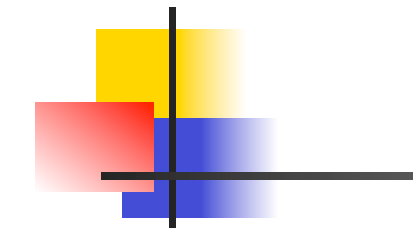

## Now it's your turn

## You should be able to do WA1 Problem 1, parts  $(* 1 *)$  and  $(* 2 *)$

#### Local Variable Creation

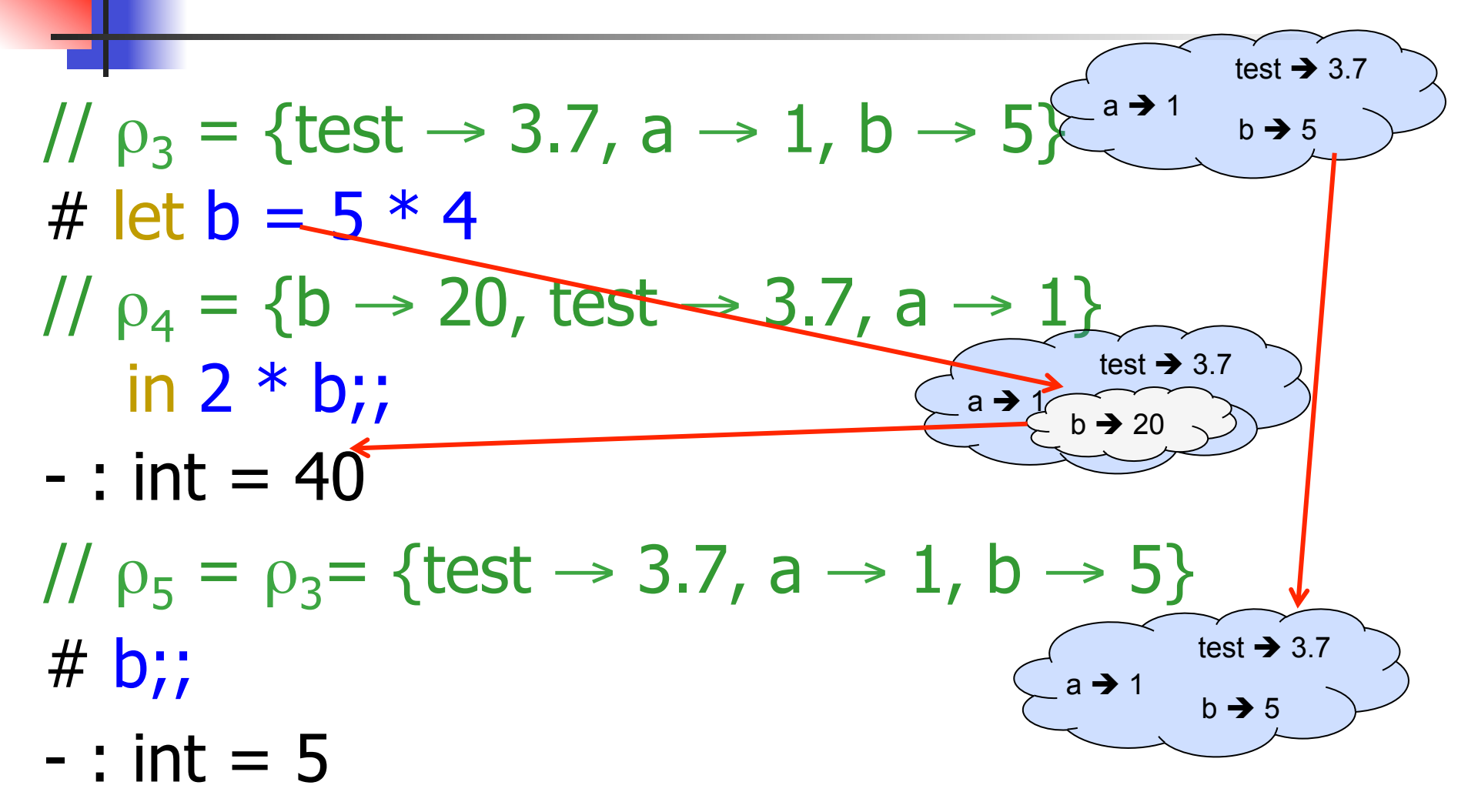

### **Local let binding**

test  $\rightarrow$  3.7  $(a)$  1 //  $\rho_5 = {\text{test}} \rightarrow 3.7, a \rightarrow 1, b \rightarrow 5$  $b \rightarrow 5$ # let  $c =$  $let b = a + a$ //  $\rho_6 = \{b \rightarrow 2\} + \rho_3$ //  $=\{b \rightarrow 2, test \rightarrow 3.7, a \rightarrow 1\}$ in  $b * b$ : val  $c : int = 4$ //  $\rho_7 = \{c \rightarrow 4, \text{ test} \rightarrow 3.7, a \rightarrow 1, b \rightarrow 5\}$  $# b$ ;;  $-$  : int = 5

### **Local let binding**

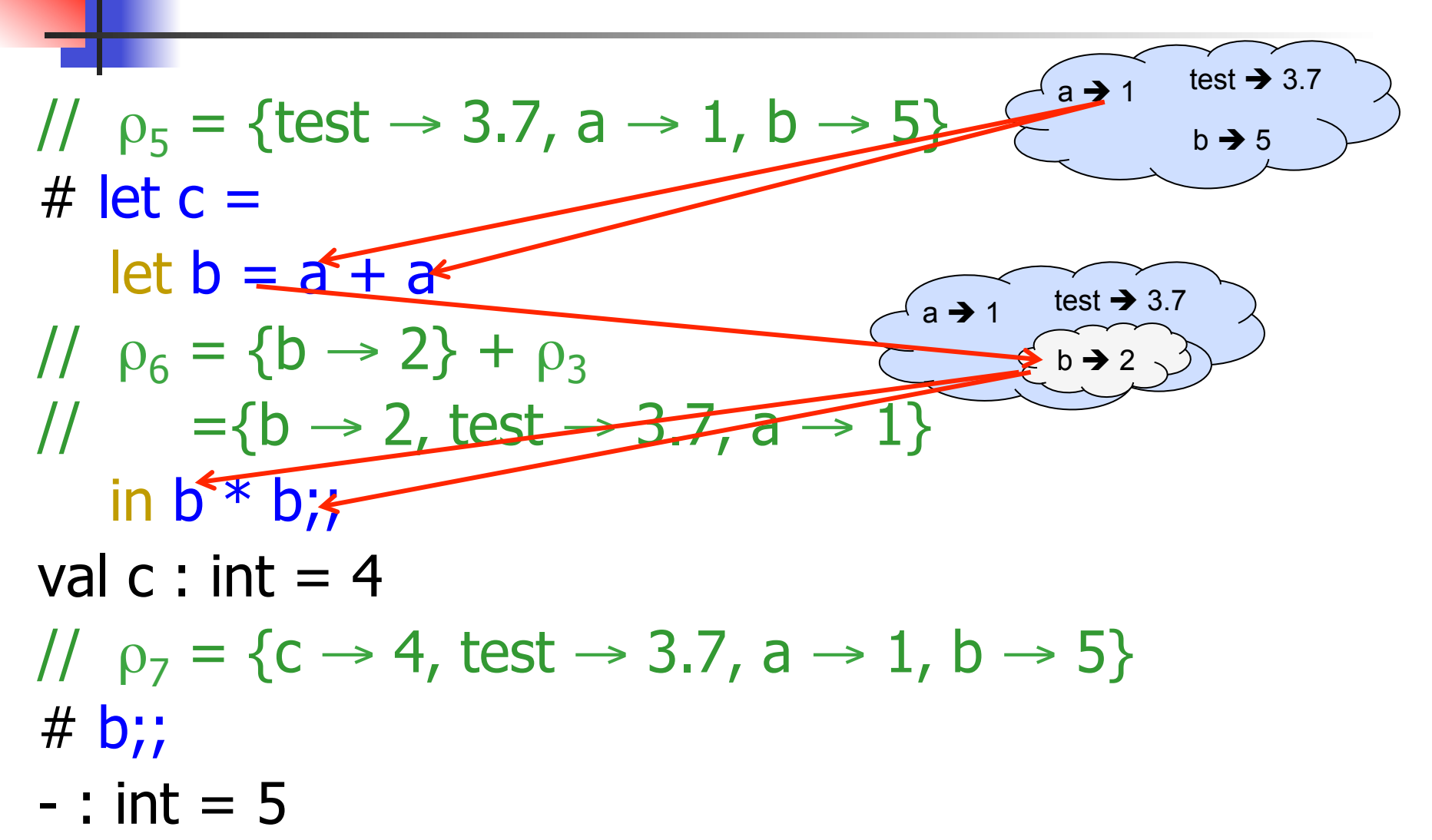

#### **Local let binding**

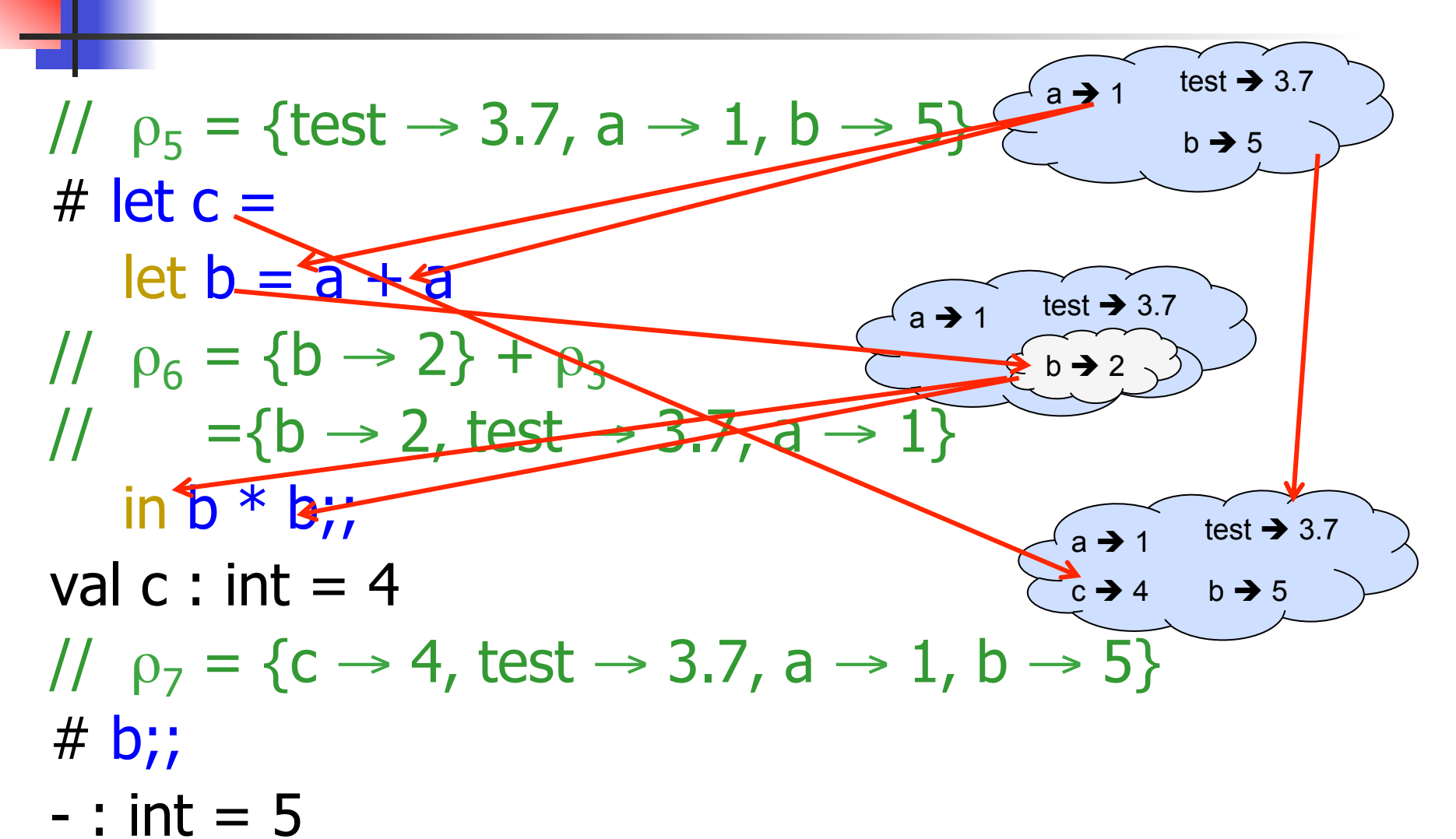

 $9/12/17$ 

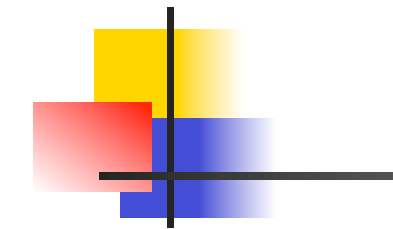

## Now it's your turn

## You should be able to do WA1 Problem 1, parts  $(* 3 *)$  and  $(* 4 *)$

## Booleans (aka Truth Values)

# true;;

- $-$  : bool  $=$  true
- # false;;
- $-$  : bool = false
- $/$ /  $\rho$ <sub>7</sub> = {c → 4, test → 3.7, a → 1, b → 5} # if  $b > a$  then 25 else 0;;

 $-$  : int = 25

## Booleans and Short-Circuit Evaluation

- $\# 3 > 1884 > 6$ ;;  $-$  : bool = false #  $3 > 1$  ||  $4 > 6$ ;;  $-$  : bool  $=$  true # (print\_string "Hi\n"; 3 > 1) || 4 > 6;; Hi
	- $-$ : bool  $=$  true
	- # 3 > 1 || (print\_string "Bye\n"; 4 > 6);;
	- $-$  : bool  $=$  true
	- # not  $(4 > 6)$ ;;
	- $-$ : bool  $=$  true

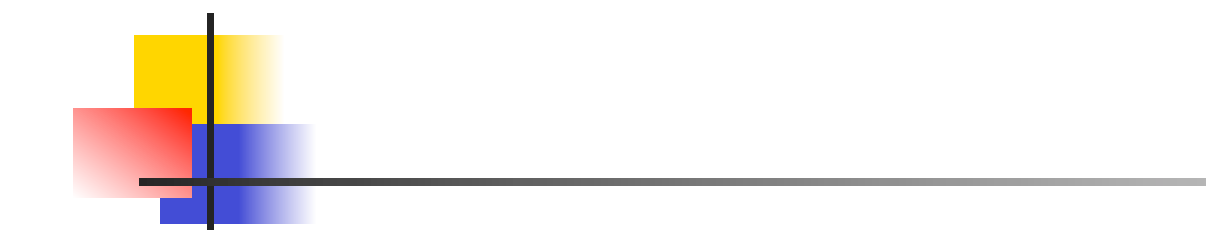

## Now it's your turn

# You should be able to do WA1 Problem 1 , part (\* 5 \*)

#### **Tuples as Values**

//  $\rho_7 = \{c \rightarrow 4, \text{ test } \rightarrow 3.7,$  $b \rightarrow 5$  $(a \rightarrow 1)$ test  $\rightarrow$  3.7  $a \rightarrow 1, b \rightarrow 5$  $c \rightarrow 4$ # let  $s = (5, "hi", 3.2);$ val s : int \* string \* float =  $(5, "hi", 3.2)$ 

$$
1/\rho_8 = \{s \rightarrow (5, "hi", 3.2),
$$
  
\n $c \rightarrow 4, \text{ test} \rightarrow 3.7, \underbrace{(a \rightarrow 1)^{b \rightarrow 5} \text{ test} \rightarrow 3.7}_{a \rightarrow 1, b \rightarrow 5, \text{ test} \rightarrow 3.7}$ 

### **Pattern Matching with Tuples**

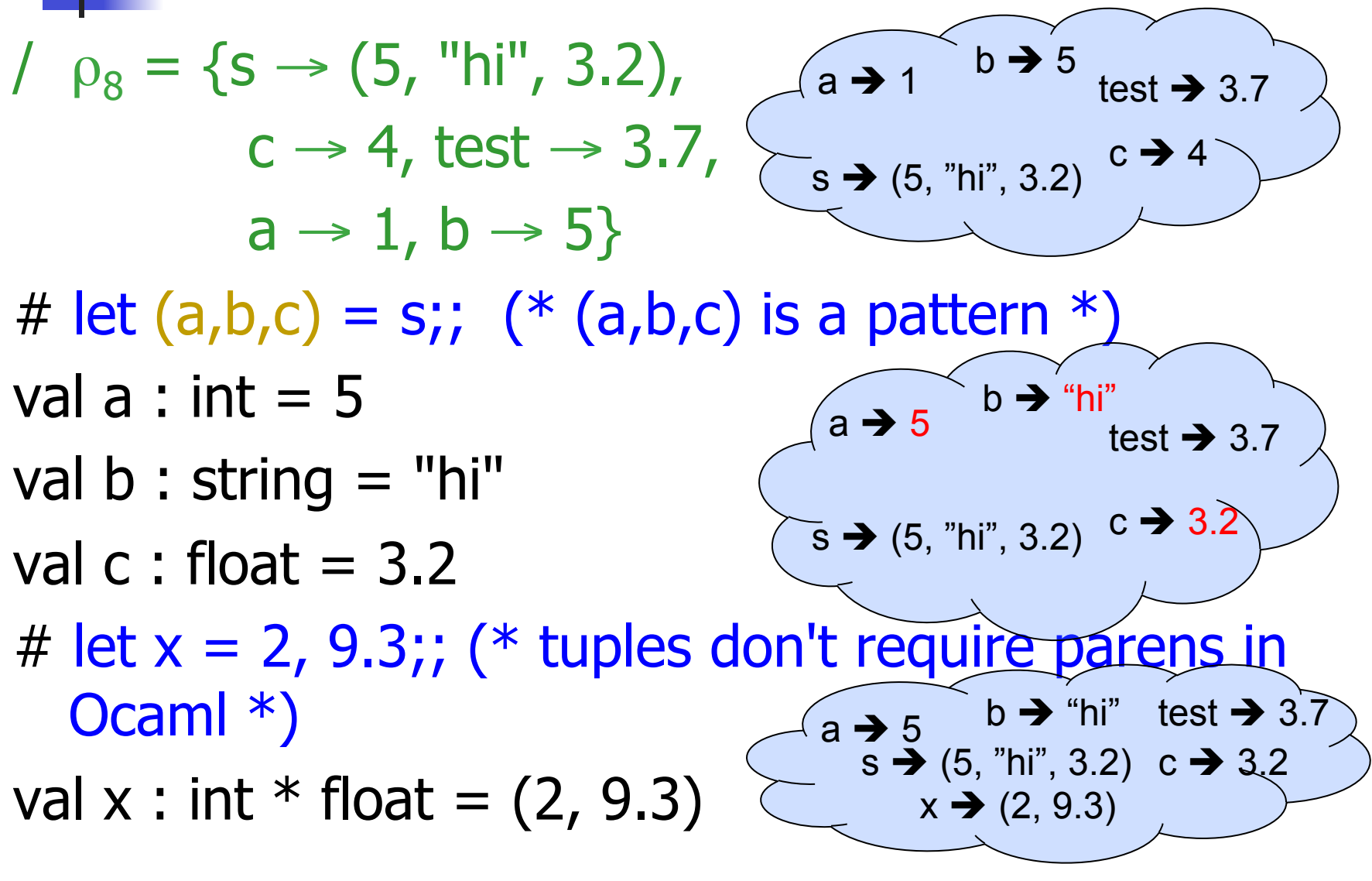

#### Nested Tuples

# (\*Tuples can be nested \*) let  $d = ((1,4,62), ("bye",15),73.95)$ ;; val d : (int  $*$  int  $*$  int)  $*$  (string  $*$  int)  $*$  float = ((1, 4, 62), ("bye", 15), 73.95) # (\*Patterns can be nested \*) let  $(p, (st,))$ ,  $) = d$ ;; (\*  $\equiv$  matches all, binds nothing \*) val p : int  $*$  int  $*$  int =  $(1, 4, 62)$ val st : string  $=$  "bye"

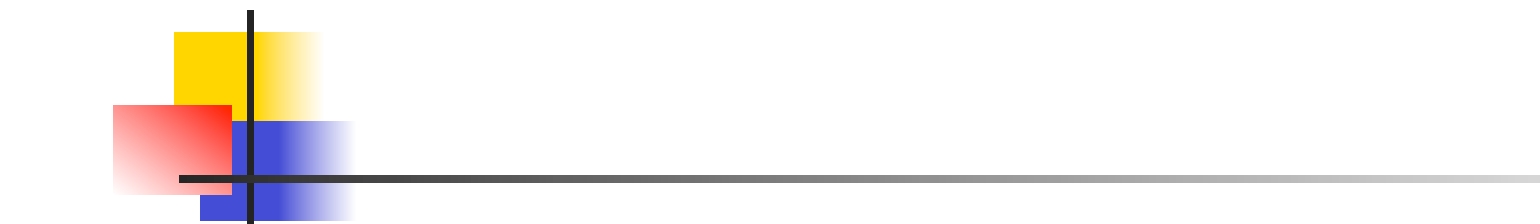

# Now it's your turn

## You should be able to do WA1 Problem 1, part  $(* 6 *)$

#### **Functions**

# let plus\_two  $n = n + 2$ ;; val plus\_two : int  $\rightarrow$  int  $=$  <fun> # plus\_two 17;;  $-$  : int = 19

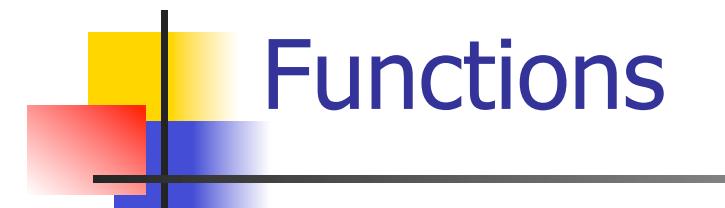

# let plus\_two  $n = n + 2$ ;; plus\_two 17;;  $-$  : int = 19 $\le$

#### Nameless Functions (aka Lambda Terms)

\n
$$
\lim_{n \to \infty} \frac{1}{n} = \lim_{n \to \infty} \frac{1}{n}
$$
\n

\n\n $\lim_{n \to \infty} \frac{1}{n} = \lim_{n \to \infty} \frac{1}{n} = \lim_{n \to \infty} \$ 

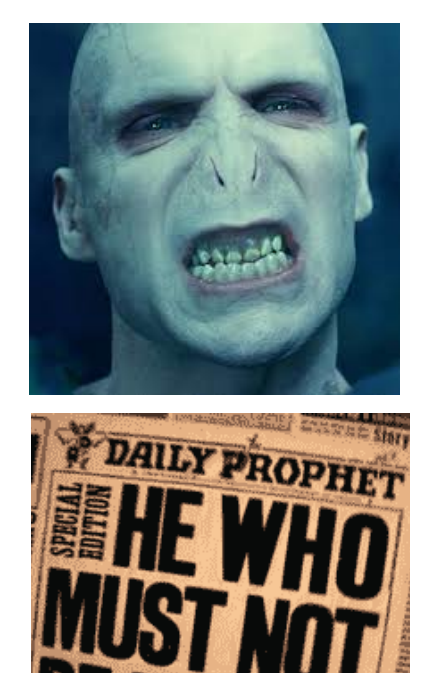

### **Functions**

# let plus\_two  $n = n + 2$ ;; val plus\_two : int  $\rightarrow$  int  $=$  <fun> # plus\_two 17;;  $-$  : int = 19 # let plus\_two = fun n  $\rightarrow$  n + 2;; val plus\_two : int  $\rightarrow$  int  $=$   $\lt$ fun $>$ # plus\_two 14;;

 $-$  : int = 16

First definition syntactic sugar for second

## Using a nameless function

- # (fun  $x \rightarrow x * 3$ ) 5;; (\* An application \*)  $-$  : int = 15
- # ((fun y -> y +. 2.0), (fun z -> z \* 3));;  $(*$  As data  $*)$
- : (float -> float)  $*$  (int -> int) = (<fun>,  $<$ fun $>$ )

Note: in fun  $v \rightarrow exp(v)$ , scope of variable is only the body exp(v)

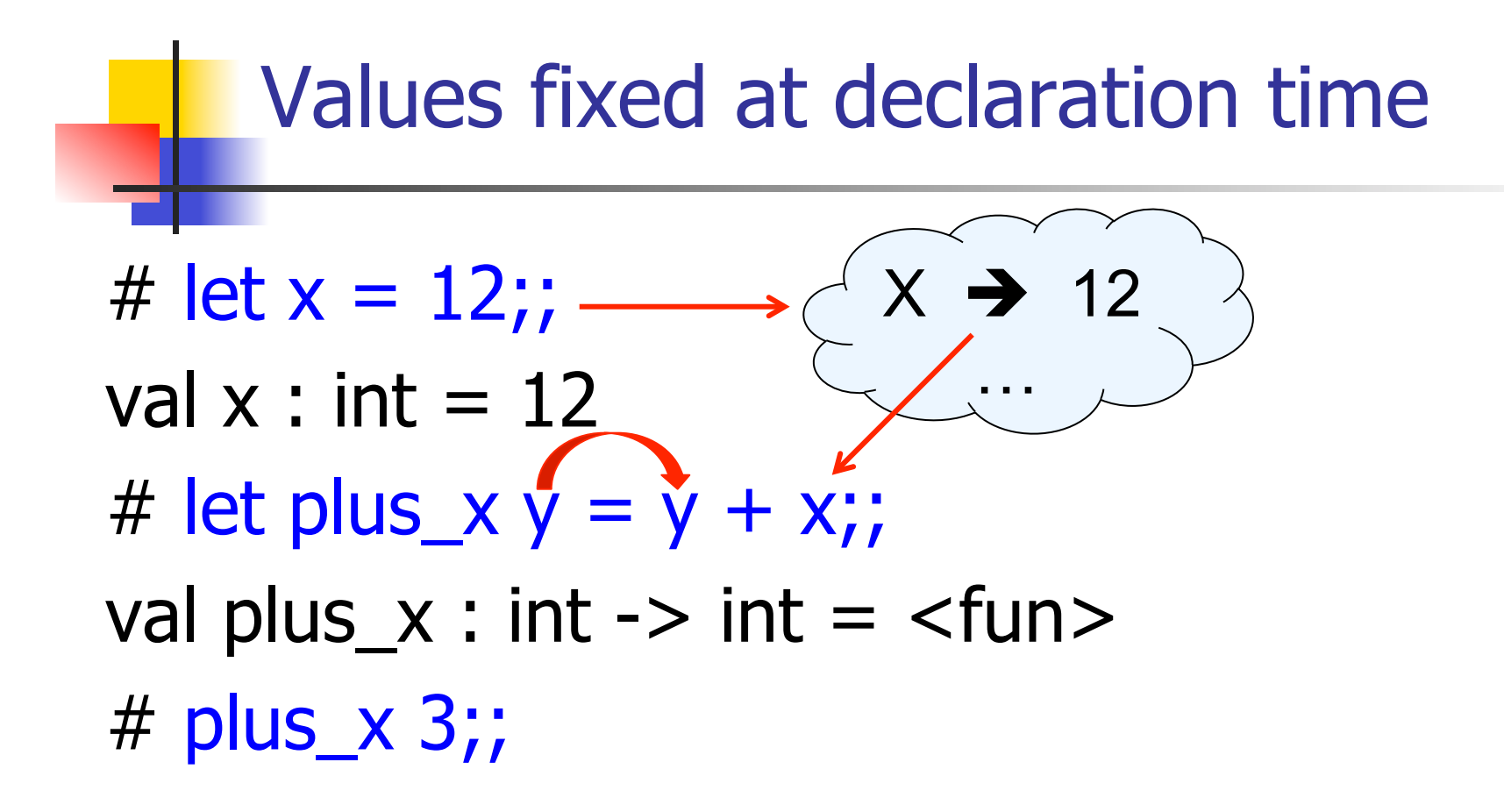

What is the result?

### Values fixed at declaration time

```
# let x = 12;;
val x : int = 12# let plus_x y = y + x;
val plus x : int -> int = < fun
# plus_x 3;; 
- : int = 15
```
### Values fixed at declaration time

- # let  $x = 7$ ;; (\* New declaration, not an update \*) val  $x : int = 7$
- # plus\_x 3;;

What is the result this time?

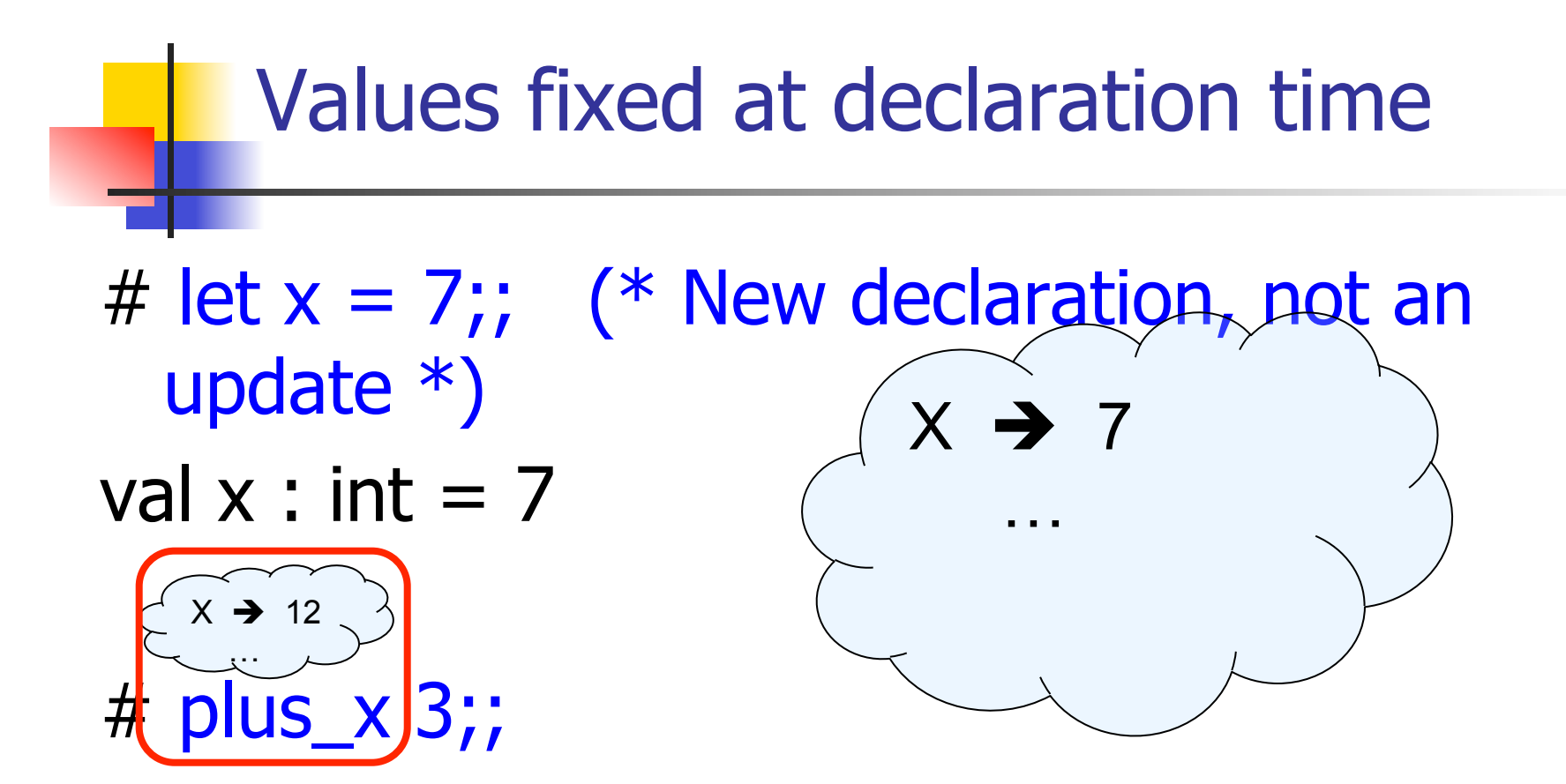

What is the result this time?

### Values fixed at declaration time

- # let  $x = 7$ ;; (\* New declaration, not an update \*) val  $x : int = 7$
- # plus\_x  $3;$ ;  $-$  : int = 15

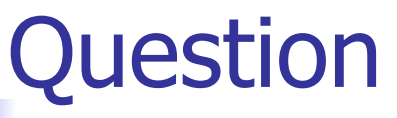

- **n** Observation: Functions are first-class values in this language
- Question: What value does the environment record for a function variable?
- **n** Answer: a closure

### Save the Environment!

A *closure* is a pair of an environment and an association of a sequence of variables (the input variables) with an expression (the function body), written:

 $f \rightarrow \langle (v1, ..., vn) \rightarrow exp, \rho_f \rangle$ 

• Where  $\rho_f$  is the environment in effect when f is defined (if  $f$  is a simple function)

## Closure for plus\_x

• When plus x was defined, had environment:

$$
P_{plus_x} = \{..., x \rightarrow 12, ...\}
$$

**Recall: let plus\_x y = y + x** 

is really let plus  $x = \text{fun } y \rightarrow y + x$ 

**n** Closure for fun  $y \rightarrow y + x$ :

 $,  $\rho_{\text{plus } x}$$ 

■ Environment just after plus x defined:

 ${plus_x \rightarrow } + p_{plus} x$ 

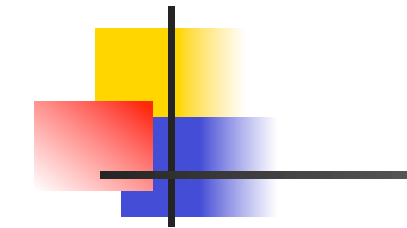

## Now it's your turn

## You should be able to do WA1 Problem 1, parts  $(* 7 *)$  and  $(* 8 *)$

## Evaluation of Application of plus\_x;;

#### Have environment:

 $\rho = \{\text{plus}_X \rightarrow \langle y \rightarrow y + x, \rho_{\text{plus } x} \rangle, ...,$  $V \rightarrow 3, ...$ 

where  $\rho_{plus x} = {x \rightarrow 12, ..., y \rightarrow 24, ...}$ 

- **Eval (plus\_x y, ρ) rewrites to**
- n App (Eval(plus\_x,  $\rho$ ), Eval(y,  $\rho$ )) rewrites to
- **n** App ( $\langle y \rangle$  + x,  $\rho_{\text{plus } x}$  >, 3) rewrites to
- **n** Eval (y + x, {y  $\rightarrow$  3} +  $\rho_{plus}$  x ) rewrites to
- **n** Eval  $(3 + 12, p_{plus X}) = 15$

Functions with more than one argument

- # let add\_three  $x y z = x + y + z$ ;
- val add three : int  $\rightarrow$  int  $\rightarrow$  int  $\rightarrow$  int  $\rightarrow$  int  $\equiv$  <fun $>$ # let  $t =$  add three 6 3 2;;
- val t : int  $= 11$
- $#$  let add three  $=$ 
	- fun  $x \rightarrow$  (fun  $y \rightarrow$  (fun  $z \rightarrow x + y + z$ ));;
- val add three : int  $\rightarrow$  int  $\rightarrow$  int  $\rightarrow$  int  $\rightarrow$  int  $=$   $\leq$  fun $>$

Again, first syntactic sugar for second

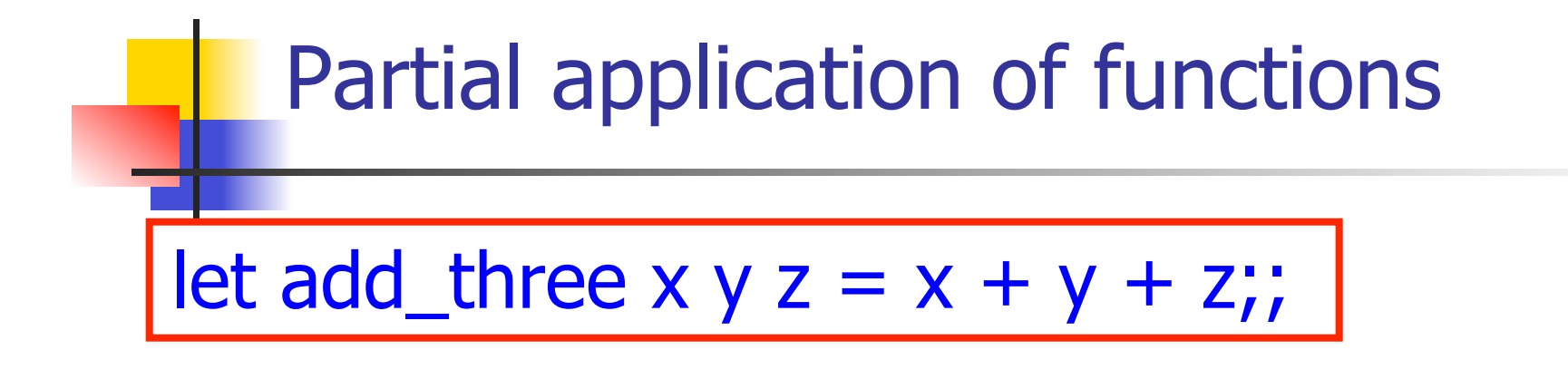

# let  $h =$  add three 5 4;; val  $h : int \rightarrow int = \langle fun \rangle$ # h 3;;  $-$  : int = 12 # h 7;;  $-$  : int = 16

#### Functions as arguments

# let thrice  $f x = f (f (f x))$ ; val thrice :  $('a -> 'a) -> 'a -> 'a = < fun)$ # let  $g =$  thrice plus\_two;; val  $q : int \rightarrow int = \text{fun}$  $# q 4;;$  $-$  : int  $= 10$ # thrice (fun s -> "Hi! "  $\wedge$  s) "Good-bye!";;

- : string = "Hi! Hi! Hi! Good-bye!"

### Functions on tuples

# let plus\_pair  $(n,m) = n + m$ ;; val plus pair : int  $*$  int -> int =  $<$ fun> # plus\_pair  $(3,4)$ ;;  $-$  : int = 7 # let double  $x = (x,x);$ val double : 'a  $\rightarrow$  'a  $*$  'a =  $\lt$ fun> # double 3;;  $-$  : int  $*$  int  $=$  (3, 3) # double "hi";;

- : string  $*$  string  $=$  ("hi", "hi")

### Match Expressions

•Each clause: pattern on left, expression on right •Each x, y has scope of only its clause **•Use first matching clause**  $#$  let triple to pair triple  $=$  match triple with  $(0, x, y)$  ->  $(x, y)$  $(x, 0, y)$  ->  $(x, y)$  $|(x, y, z) - \rangle (x, y);$ 

val triple\_to\_pair : int  $*$  int  $*$  int -> int  $*$  int = <fun>

## Closure for plus\_pair

- **n** Assume  $\rho_{plus\_pair}$  was the environment just before plus\_pair defined
- **n** Closure for plus pair:

 $\langle (n,m) \rightarrow n + m$ ,  $\rho_{\text{plus\_pair}}$ 

■ Environment just after plus\_pair defined:  ${plus\_pair \rightarrow \langle (n,m) \rightarrow n + m, \rho_{plus\_pair} \rangle}$ 

 $+$   $\rho_{\text{plus}}$  pair